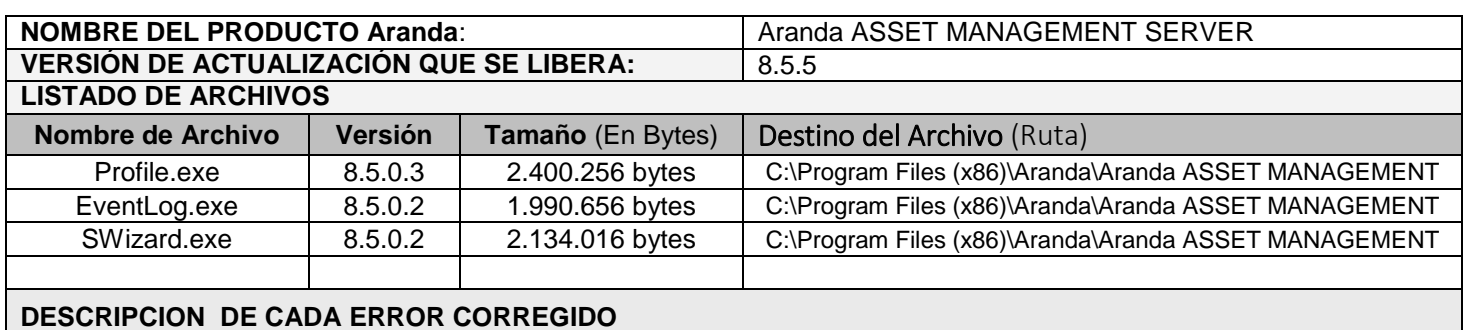

## **CASO 10015:**

 $\checkmark$  Se adiciona el permiso "Edit Users Profile" para la consola Profile, al asignar este permiso al grupo de trabajo, se habilitara la opción "Configuración/Asociar usuarios a Perfiles". Caso contrario ocurrirá al retirar este permiso, la opción no se habilitara.

## **CASO 10054:**

- Se actualiza la autenticación con usuarios asociados a dominios que no son el predeterminado, al momento de iniciar sesión, no será necesario ingresar el usuario con "@dominio", el sistema realizara la validación con el dominio que se encuentre en el tipo de autenticación, permitiendo la autenticación en la consola.
- De igual manera ocurre al momento de hacer uso de la autenticación integrada de Windows, solo se deberá ingresar el usuario sin el "@dominio" y el sistema realizara la autenticación detectando el dominio por el cual se debe conectar.
- $\checkmark$  Esto aplica para las consolas EventLog, Swizard y Profile.

## **DESCRIPCIÓN DE CAMBIOS IMPLEMENTADOS**

## **NOTAS O INSTRUCCIONES ADICIONALES**

- $\checkmark$  Ejecute el archivo "aams\_8.5.5.exe" y siga las instrucciones del instalador.
- $\checkmark$  El archivo ejecutable funciona como instalador y como herramienta de actualización.
- $\checkmark$  Esta actualización aplica únicamente para bases de datos en versión 8.0.63.

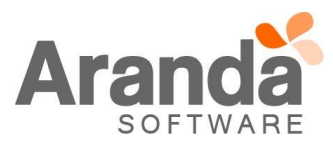